SAP ABAP table RNTPKDPRELX {IS-H DE: Remun. Levels of PEPP Service with Checkbox}

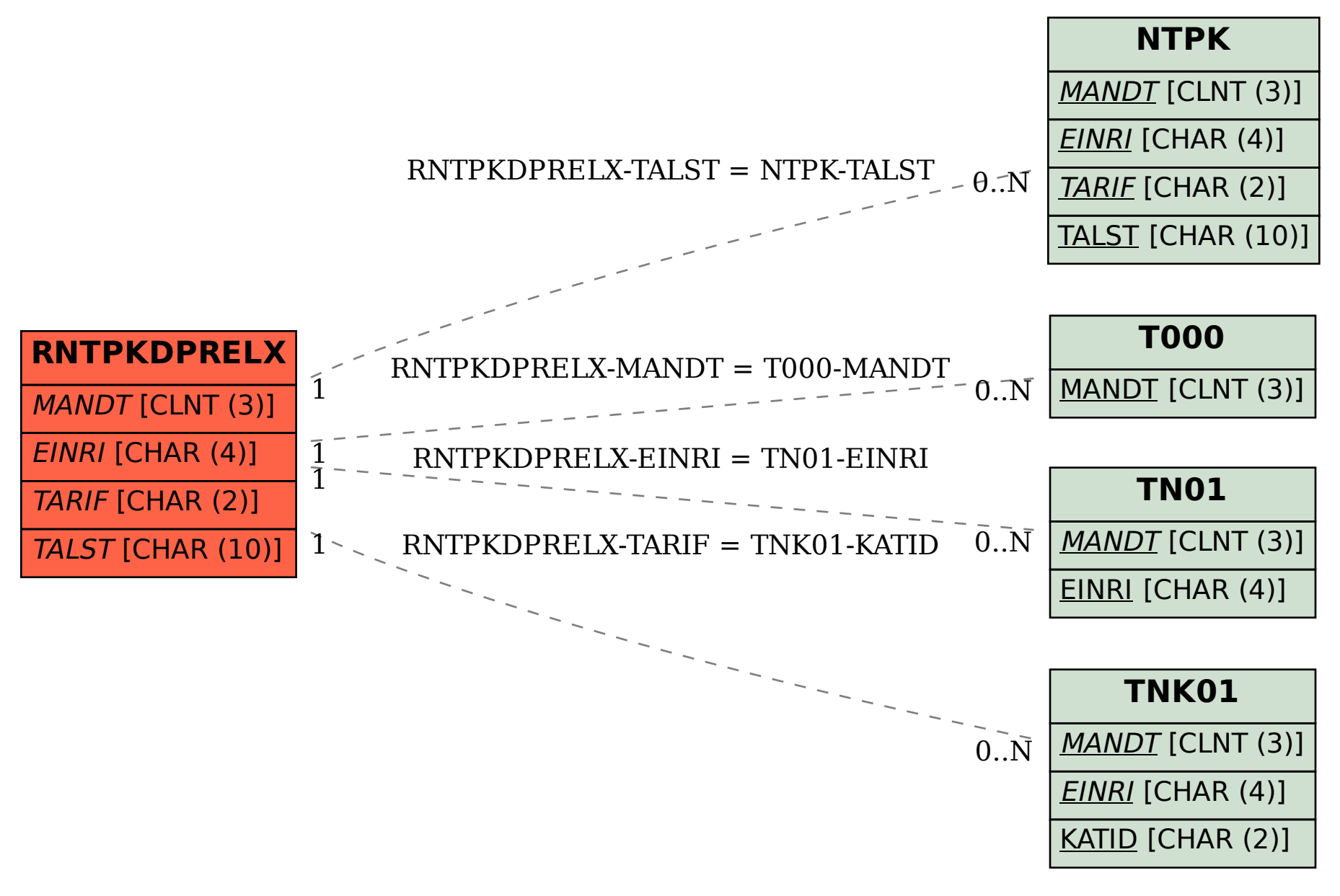